## 電子成果品のチェック

## システムで作成した電子成果品にエラーがないことを確認します。 ※エラーがある場合、正常に電子納品できません。 【システム利用終了前】に必ず実施ください。

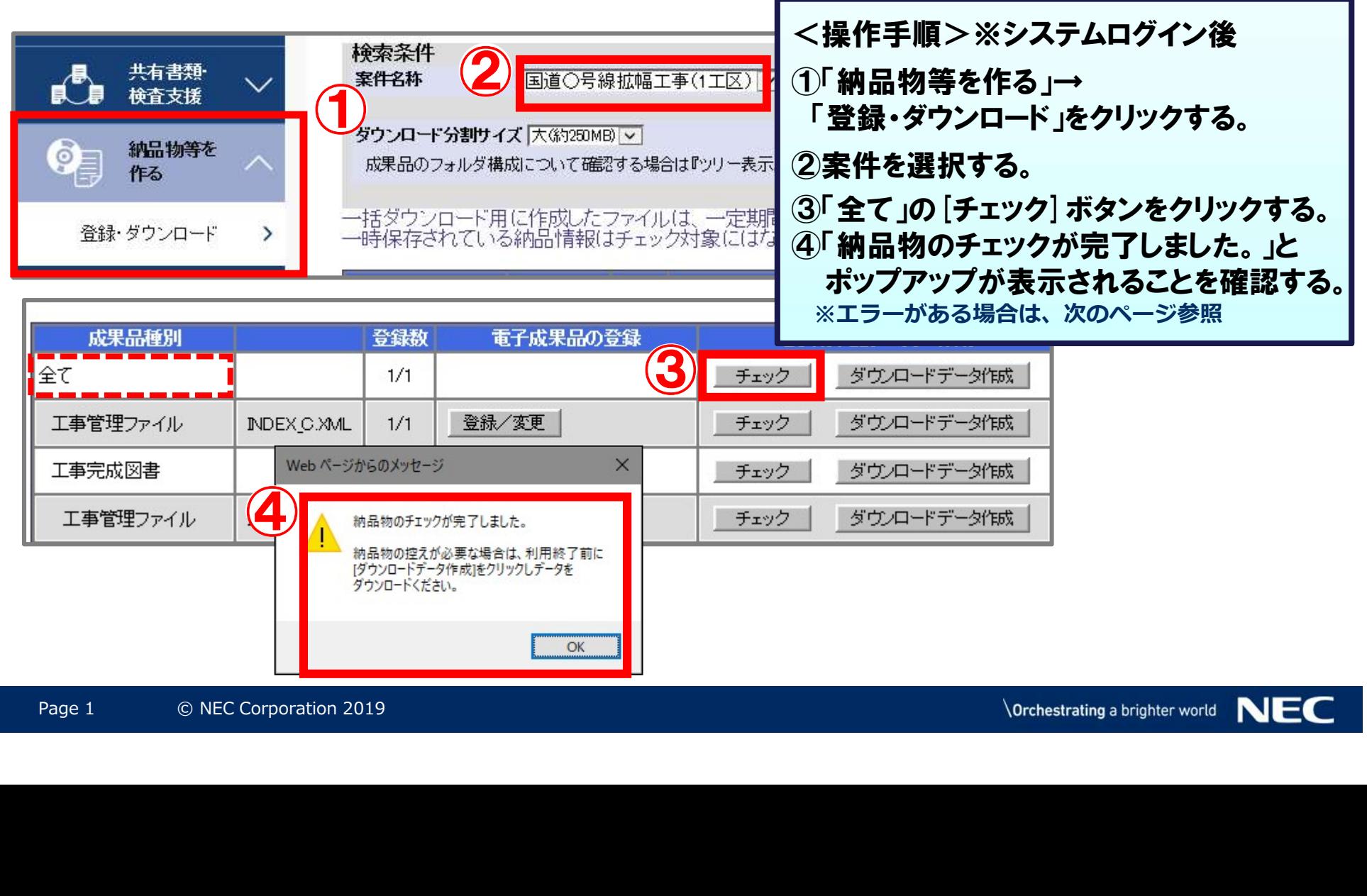

## エラーメッセージについて

## エラーメッセージが表示された場合は、内容を確認し修正をしてください。

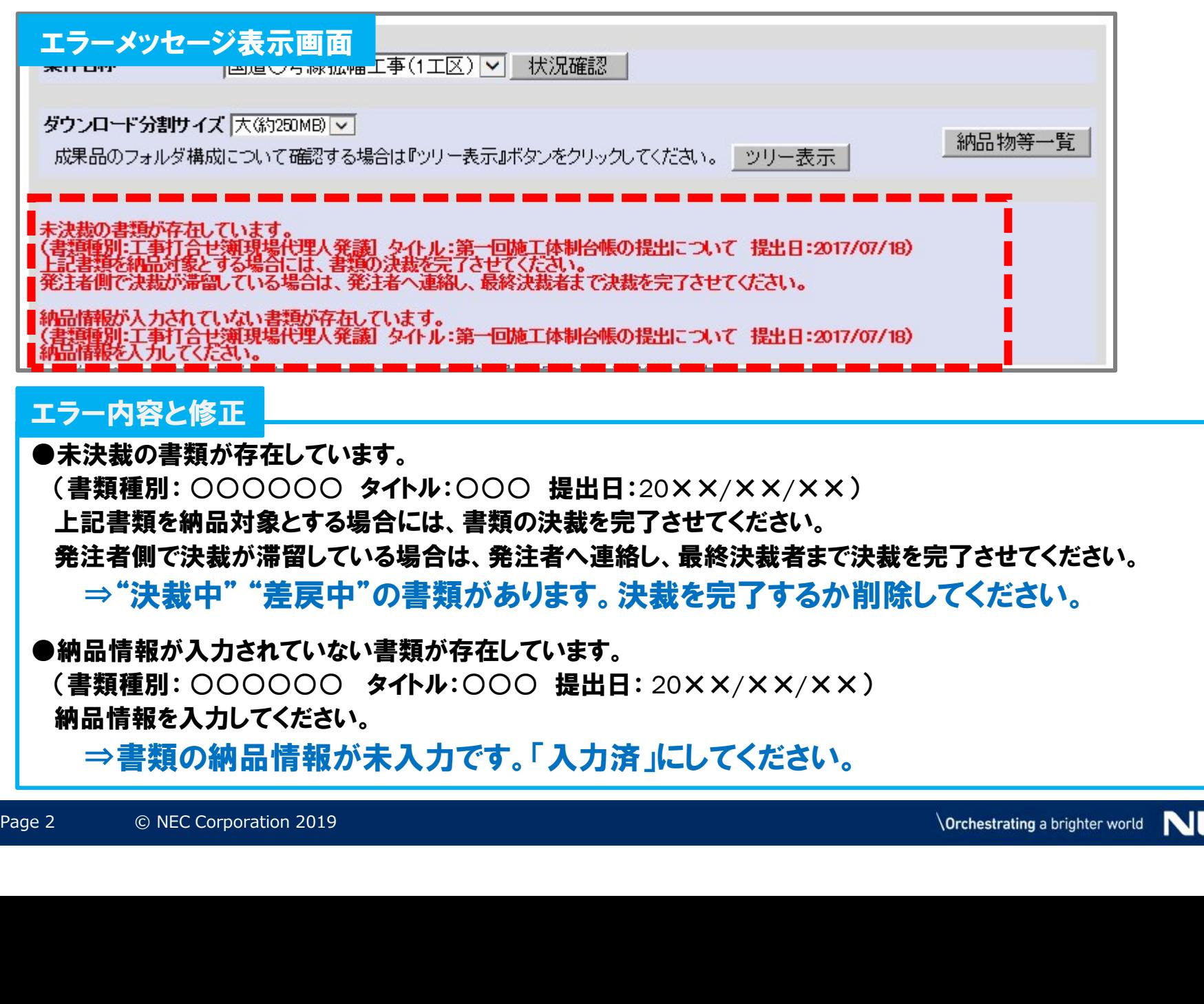